# **Kiskometer\_english**

Angela Schmidt

Copyright © Copyright1995,1996 by Angela Schmidt, Neu-Ulm, Germany

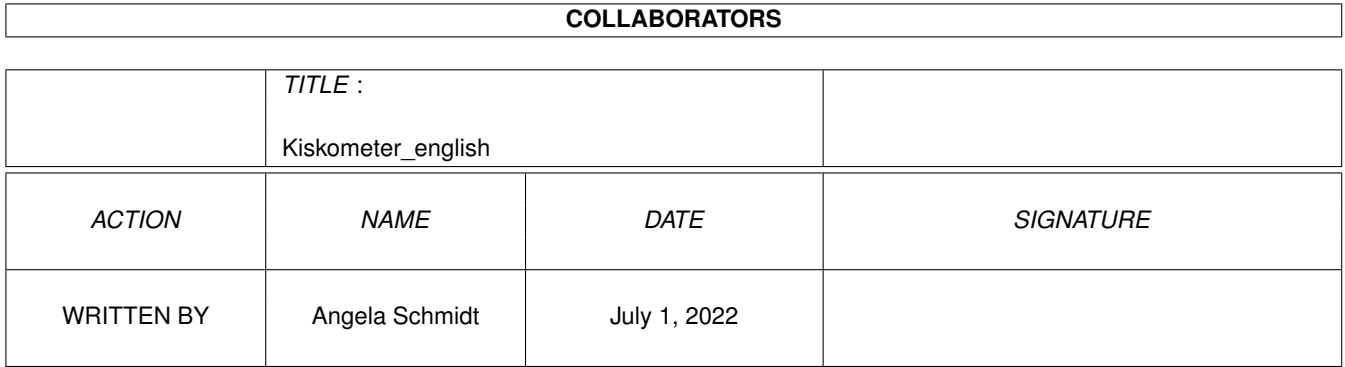

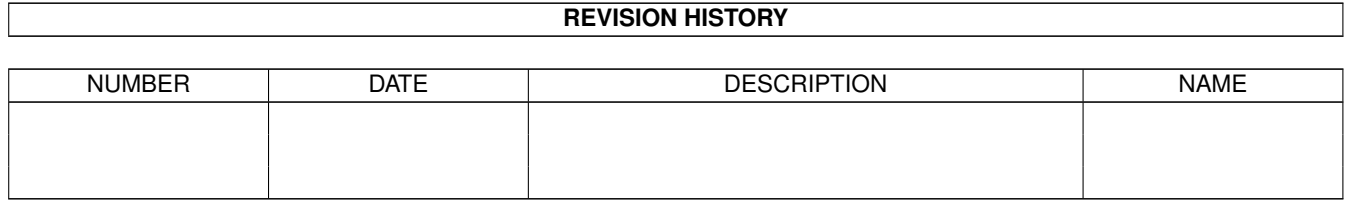

## **Contents**

#### 1 Kiskometer\_english  $\mathbf{1}$  $1.1$  $\mathbf{1}$  $1.2$  $\mathbf{1}$ 1.3  $\overline{2}$  $\overline{2}$ 1.4  $\overline{3}$ 1.5 1.6 6  $1.7$ 6 1.8  $\overline{7}$  $\overline{7}$ 1.9  $\overline{7}$ 8

## <span id="page-4-0"></span>**Chapter 1**

## **Kiskometer\_english**

## <span id="page-4-1"></span>**1.1 Index**

```
Author
            How to reach the author
Contents
           Back to the contents
Copyright
          Only non-commercial distribution allowed
Disclaimer
        No liability
Getting started
    Starting by a simple mouse-click
History
            Changes since Version 1.0
Offset files
       How to create own offset files
Options
            Options for Kiskometer
Syntax
             How to call the program
Thanx
              People who earn a "thank you"
```
## <span id="page-4-2"></span>**1.2 Getting started**

To help you in working with Kiskometer, I've pre-installed some commands here. Just click on them using your mouse and the actions will be performed.

Start Kiskometer Start Kiskometer using an Auto-Popup-Window Quit Kiskometer Redirect Kiskometer's output to the serial device

## <span id="page-5-0"></span>**1.3 Kiskometer - Contents**

Kiskometer is a program that checks which programs use the  $\leftrightarrow$ function SetFunction() and that makes visible which functions have been patched. You may pass a format string and so configure the format of the output. With the help of an extensive filter you can suppress the output of specific calls of SetFunction(). Output occurs to stdout, into a file or on the serial device - whatever you prefer.

> Copyright Only non-commercial distribution allowed Disclaimer No liability Author How to reach the author Syntax How to call the program Getting started Starting by a simple mouse-click Offset files How to create own offset files History

> > Changes since Version 1.0

Thanx

People who earn a "thank you"

### <span id="page-5-1"></span>**1.4 Syntax**

This program can be only started using the CLI. The simplest way  $\leftrightarrow$ to start it is by just typing in its program name without any options. However, one should really start it with "Run", otherwise the CLI is unusable until the next ^C.

1> Run Kiskometer

There appears a copyright notice. After that, it seems that nothing happens, but as soon as any function will be patched, there will appear a

patch notice in the CLI-window in which you started Kiskometer.

Do you want to try it? Then start Kai 'kiske' Iske's "MagicCX" or his "ForceIcon". After that, there should happen something in that CLI window... Do you now know why this program is called "Kiskometer"...? :-)

If you want more control, you can pass some Options .

You can break the program using  $\textdegree$ C - except if other programs that have been started after Kiskometer, also have patched SetFunction() und have not yet been terminated.

Do you want a quick test? Then look at this page!

### <span id="page-6-0"></span>**1.5 Options for Kiskometer**

Syntax: Kiskometer [<options>] [<outputfile>] [LIBOFFSDIR <dir>] or: Kiskometer QUIT | EXIT or: Kiskometer HELP | ? | -?

You always can pass a filename for Kiskometer. This is the file in which Kiskometer's output (except copyright notice, error messages etc.) will be redirected. If you don't pass any filename, output will be done to stdout, at least if option RAWIO is not given (see below).

If there's already an active Kiskometer, starting a new Kiskometer will only cause the old Kiskometer to update some options. After updating the options, the new Kiskometer will quit at once. The only thing you cannot update is "LIBOFFSDIR".

You can quit Kiskometer by sending ^C or by starting a new Kiskometer with either option QUIT or option EXIT.

If you pass "HELP", you will get a large help-page for Kiskometer.

The following options can be passed to Kiskometer. If any number is expected, you can pass this number decimal, hexadecimal or octal. The beginning of the number decides how this number is to be interpreted:

 $1-9$   $\Rightarrow$  decimal  $0x$  or  $0x$  => hexadecimal  $0 \implies \text{octal}$ 

LIBOFFSDIR <dir>

Here you can pass the name of the directory which contains the library offset files. Default is "PROGDIR:LibOffsets". This option can be only passed during the real start of the program, so it cannot be updated later.

[IN]ACTIVE

»ACTIVE« activates Kiskometer after it has been des-activated using option »INACTIVE«. If it is des-activated, it stays in memory (you still can send "STATUS"-requests to it, the library offset files stay in memory etc.), but the library vector "SetFunction" will be completly freed. So after using option "INACTIVE" you'll have a "clean system" again. If the patch cannot be des-installed - e. g. because any other program has patched SetFunction() in the meantime an error message will occur.

#### QUIET

Suppresses output of copyright notice etc.

#### VERYQUIET

Does not only suppress the copyright notice, but even all error messages. This means that there will be only displayed patch messages.

#### [NO]RAWIO

RAWIOQUICK

#### STDIO

The option RAWIO causes the patch messages to be sent to the serial device using KPrintF(). NORAWIO causes output to be written to stdout again. Error messages won't be redirected - only patch messages!

STDIO does exactly the same as NORAWIO.

Passing option RAWIOQUICK rather than option RAWIO will cause the output to be done during the SetFunction() call. But be careful - since OS 2.1, this needs a lot of stack and so might cause the patching program to crash!

#### [NO]SHAREOUTFILE

If you want the output to be written into a file, usually this file will be opened exclusively and stays being opened exclusively until it is being closed. If SHAREOUTFILE is set and if at least OS 2.04 is available, the file will be only in exclusive mode while anything is being written to the file. All the other time, the file will be in shared mode. This means you can read the file most time. However, it might happen that some patch message is being lost because the filehandle cannot be turned to the exclusive mode when necessary.

NOTE: some filesystems are buggy (e.g. the Ram-Disk of OS 3.1), so there might be problems with this option. For example, the OS 3.1 Ram-Disk allows read access even after NOSHAREOUTFILE if SHAREOUTFILE has been set before or if the file already exists when opening it.

#### [NO]SLEEP

This option puts Kiskometer into a sleeping state or brings it back from the sleeping state. While Kiskometer is sleeping, no output happens. But as soon as Kiskometer wakes up, all these output lines will be catched up.

### FORMAT <string>

With this option you can format the output. The following tokens are available:

%o - Library offset as negative decimal number %O - Library offset as function name

%l - Library base address

- %L Library name
- %t Task address
- %T Taskname or name of the CLI process
- %c Number of all SetFunction calls which have been shown
- %C Number of all SetFunction calls. Includes those calles which have been suppressed by option FILTER
- %a Address of new function
- %a Address of old function
- \n Line feed
- \t Tabulator character

Additionally, there is a very special token:

%(<library-pattern>)(<library-offset>) - This token scans the library list for any library that matches with <library-pattern>. It stops at the first library found and returns the function name of the offset <library-offset>. This token is mainly useful for the function "STATUS" as described below.

You can add format characters directly after the %-sign to format the output. Please use the C-format-characters to do so. Additionally, you can add ",  $\langle z \rangle$ " to the format characers. This strips the output to <z> characters and adds three dots if the output was longer than <z> characers.

Default is the following format line:

"(%c) Offset %4o=%-20,20O of %-20,20L by %T\n"

If you have a wide output window, I suggest the following line:

"(%c) Offset %4o=%-20,20O of %-20,20L (%A->%a) by %T\n"

Through this line you additionally find out about the old and the new library function address.

#### STATUS <formatstring>

This option directly outputs <formatstring> to stdout. There are the same tokens available as described unter "Format", except those which only make sense when a program just calls SetFunction - %o, %O, %l, %L, %t, %T and %a. If you create a nice alias, you get a nice, fast function which prints the function name of a special library offset.

#### FILTER <filter>

In many cases one does not want every patch to be printed. Therefore you can use the following filters:

(AND arg1  $arg2$  ...) - And-connection of all arguments.

 $(OR \text{ arg1 arg2 ...})$  - Or-connection of all arguments.

(NOT arg) - Negation for the argument.

(LIBNAME <pattern>) - This filter returns TRUE if the name of the library to patch matches with <pattern> and FALSE otherwise.

- (LIBBASE <address>) This filter returns TRUE if the library base of the library to patch is <address> and FALSE otherwise.
- (TASKNAME <pattern>) This filter returns TRUE if the name of the task to patch matches with <pattern> and FALSE otherwise. If the task that patches a library is a CLI process, the name of the program just loaded will be compared instead.
- (TASKADDR <address>) This filter returns TRUE if the task address of the task which patches a library equals to <address> and FALSE otherwise.
- (FUNCNAME <pattern>) This filter returns TRUE if the name of the function to patch matches with <pattern> and FALSE otherwise.
- (OFFSET <offset>) This filter returns TRUE if the offset to patch equals to <offset> and FALSE otherwise.
- (<string>) Useful to protect spaces in <string>. e.g. "(TASKNAME (Services Manager))"

Example:

1> Kiskometer FILTER "(AND (LIBNAME dos.library) (FUNCNAME Open))"

You may create as complicate filters as you want.

## <span id="page-9-0"></span>**1.6 Offset files**

This software package comes with an ARexx script which is useful to convert FD files into a format which can be parsed by Kiskometer. With the help of these files Kiskometer is able to show the names of the functions which are just going to be patched.

Syntax:

makelibnames.rexx <source> <dest> <libname>

<source>: Name of the FD file to be converted. <dest>: Name of the destination file which should be created. <libname>: Name of the library, e.g. "exec.library". Please not that this is casesensitive!

## <span id="page-9-1"></span>**1.7 Copyright**

Kiskometer is Copyright © 1995,1996 by Angela Schmidt. This  $\leftrightarrow$ software package may be used freely for non-commercial purposes. Duplication and

distribution of this software package is allowed too, as long as this happens non-commercially and as long as the software remains unchanged. Requesting a so-called "copy-fee" ist not allowed. This means you must not request any penny when you give this software package to other people. Exceptions require the written permission of the Author .

Hereby permission is granted to distribute this software package on the "Meeting Pearls" CD-ROM series and on "Amiga Developer CD V1.0 April 1996".

## <span id="page-10-0"></span>**1.8 Disclaimer**

Neither the Author nor any other person are liable for any damage caused directly or indirectly by using this software.

### <span id="page-10-1"></span>**1.9 Author**

My addresses are:

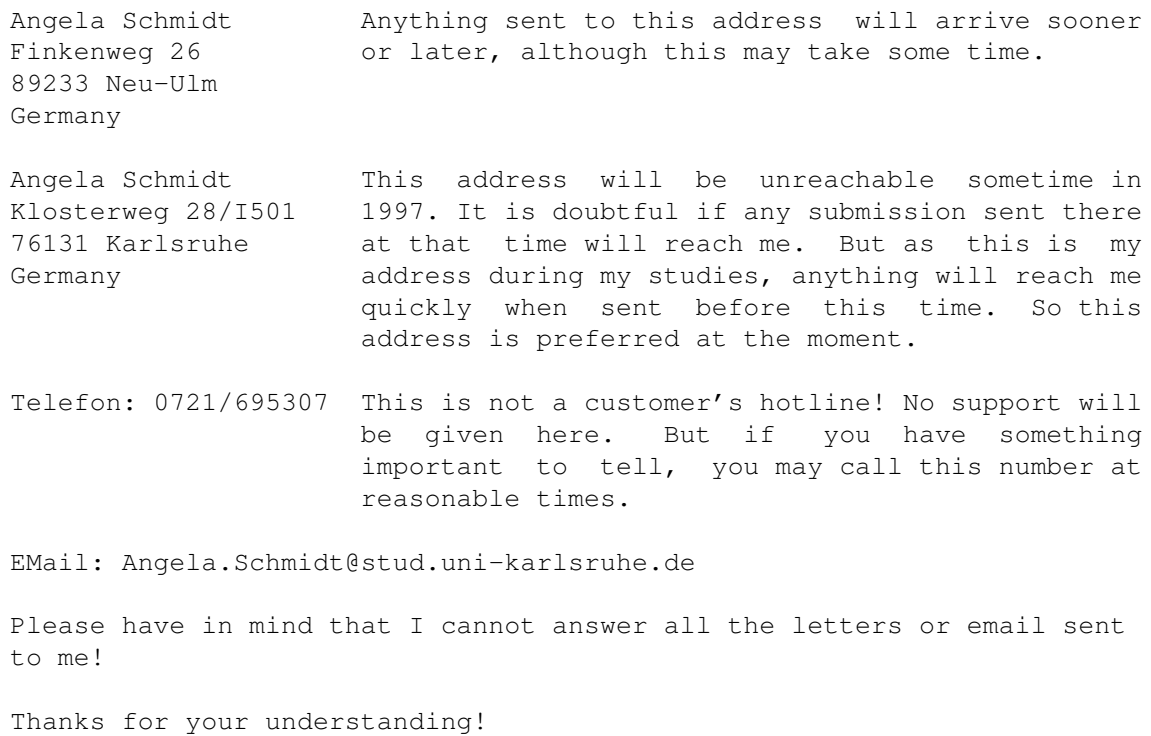

## <span id="page-10-2"></span>**1.10 History**

```
Version 1.0 (10-Jun-95)
 - Initial release
Version 1.1 (3-Oct-95)
  - Option RAWIO no longer calls KPrintF() during SetFunction() because
   RawDoFmt() needs a lot of stack since OS 2.1 and so might cause
   crashes in some cases.
 - Option RAWIOQUICK is new. For debugging reasons you can still print
   the output to the serial.device during SetFunction().
 - Option NORAWIO now always prints to stdout.
 - Option STDIO is new and works like NORAWIO.
 - The format line now knows a new parameter: %A shows the old function
   address.
 - One enforcer hit has been removed.
Version 1.2 (5-Apr-96)
 - Added options SHAREOUTFILE and NOSHAREOUTFILE
Version 1.3 (14-Okt-96)
 - If SetFunction() was called with a WORD value as offset, Kiskometer
   did not work correctly. I hope this bug is fixed now. Thanx to Ben
   Hutchings for the bugreport. Unfortunately I did not find a program
   to test this. ; -)
```
## <span id="page-11-0"></span>**1.11 Thanx**

```
Thanks go to:
Bernhard Möllemann
For very good betatesting and very good bugreports!
Klaus Melchior
For bugreports.
Christoph Dietz
For bugreports and feature enhancement requests.
Ralph Babel
For the hint that RawDoFmt() needs a lot of stack since OS 2.1.
```

```
Kai Iske
For his name. :-)
```